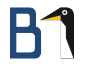

# Systemtap FrOSCon (25. August 2013)

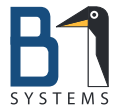

Stefan Seyfried Linux Consultant & Trainer B1 Systems GmbH [seife@b1-systems.de](mailto:seife@b1-systems.de)

B1 Systems GmbH - Linux Open Source Consulting, Training, Support & Development

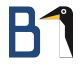

## Systemtap

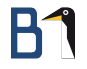

### What is Systemtap?

**o** systemtap is a scriptable monitoring and analysis environment

- used for kernel
	- **o** monitoring
	- **•** profiling
	- $\bullet$  tracing
- **o** comparable to userspace tools like top and strace

### How Does Systemtap Work?

uses existing kernel facilities, which must be enabled: CONFIG\_RELAY logging/transfer interface from kernel to userspace CONFIG\_KPROBES enables setting of breakpoints at arbitrary places in the kernel and execute own code

Kprobes provides different "probes":

Kprobes can set breakpoints at arbitrary places in the kernel Jprobes can be placed in kernel function head (access to the argument list)

Return Probes (aka. kretprobes) will be called at the end of functions and has access to the return values

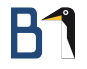

### How Does Systemtap Work?

- systemtap provides a simple scripting language
- **o** systemtap's scripting language makes use of kprobes and other kernel facilities

```
probe kernel.function("sys_open") {
    printf (\sqrt[n]{s}(\sqrt[n]{d}) called sys_open\n", execname(), pid())
}
```
#### a systemtap script is started by systemtap

- systemtap parsers translate the script into  $C \rightarrow$  autogenerated sourcecode of a kernel module
- **3** the module uses kprobes' functionality to set needed probes
- uses relay functions to transfer output from kernel to the systemtap process
- a C compiler compiles the kernel module sourcecode

- a systemtap script is started by systemtap
- systemtap parsers translate the script into  $C \rightarrow$  autogenerated sourcecode of a kernel module
- the module uses kprobes' functionality to set needed probes
- uses relay functions to transfer output from kernel to the systemtap process
- a C compiler compiles the kernel module sourcecode

- a systemtap script is started by systemtap
- systemtap parsers translate the script into  $C \rightarrow$  autogenerated sourcecode of a kernel module
- **3** the module uses kprobes' functionality to set needed probes
- uses relay functions to transfer output from kernel to the systemtap process
- a C compiler compiles the kernel module sourcecode

- a systemtap script is started by systemtap
- systemtap parsers translate the script into  $C \rightarrow$  autogenerated sourcecode of a kernel module
- **3** the module uses kprobes' functionality to set needed probes
- uses relay functions to transfer output from kernel to the systemtap process
- a C compiler compiles the kernel module sourcecode

- a systemtap script is started by systemtap
- systemtap parsers translate the script into  $C \rightarrow$  autogenerated sourcecode of a kernel module
- **3** the module uses kprobes' functionality to set needed probes
- uses relay functions to transfer output from kernel to the systemtap process
- <sup>5</sup> a C compiler compiles the kernel module sourcecode

#### **1** module is loaded by systemtap

- <sup>2</sup> kprobes calls register the probes at the selected functions
- kprobes handlers call the compiled function stub
- <sup>4</sup> the function stub tranfers information to systemtap via the relay interface
- <sup>5</sup> systemtap receives the information via so called relay channels
- <sup>6</sup> systemtap processes the received information and prints them (depending on the script) to stdio
- **2** module is unloaded if systemtap is interrupted or the script/kernel module has reached a controlled end point

#### **1** module is loaded by systemtap

- 2 kprobes calls register the probes at the selected functions
- kprobes handlers call the compiled function stub
- <sup>4</sup> the function stub tranfers information to systemtap via the relay interface
- <sup>5</sup> systemtap receives the information via so called relay channels
- <sup>6</sup> systemtap processes the received information and prints them (depending on the script) to stdio
- **2** module is unloaded if systemtap is interrupted or the script/kernel module has reached a controlled end point

#### **1** module is loaded by systemtap

- 2 kprobes calls register the probes at the selected functions
- <sup>3</sup> kprobes handlers call the compiled function stub
- <sup>4</sup> the function stub tranfers information to systemtap via the relay interface
- **5** systemtap receives the information via so called relay channels
- <sup>6</sup> systemtap processes the received information and prints them (depending on the script) to stdio
- **2** module is unloaded if systemtap is interrupted or the script/kernel module has reached a controlled end point

- **1** module is loaded by systemtap
- 2 kprobes calls register the probes at the selected functions
- <sup>3</sup> kprobes handlers call the compiled function stub
- **4** the function stub tranfers information to systemtap via the relay interface
- **5** systemtap receives the information via so called relay channels
- <sup>6</sup> systemtap processes the received information and prints them (depending on the script) to stdio
- **2** module is unloaded if systemtap is interrupted or the script/kernel module has reached a controlled end point

- **1** module is loaded by systemtap
- kprobes calls register the probes at the selected functions
- **3** kprobes handlers call the compiled function stub
- **4** the function stub tranfers information to systemtap via the relay interface
- **5** systemtap receives the information via so called relay channels
- <sup>6</sup> systemtap processes the received information and prints them (depending on the script) to stdio
- **2** module is unloaded if systemtap is interrupted or the script/kernel module has reached a controlled end point

- **1** module is loaded by systemtap
- <sup>2</sup> kprobes calls register the probes at the selected functions
- **3** kprobes handlers call the compiled function stub
- **4** the function stub tranfers information to systemtap via the relay interface
- **5** systemtap receives the information via so called relay channels
- <sup>6</sup> systemtap processes the received information and prints them (depending on the script) to stdio
- **2** module is unloaded if systemtap is interrupted or the script/kernel module has reached a controlled end point

- **1** module is loaded by systemtap
- <sup>2</sup> kprobes calls register the probes at the selected functions
- **3** kprobes handlers call the compiled function stub
- **4** the function stub tranfers information to systemtap via the relay interface
- **5** systemtap receives the information via so called relay channels
- <sup>6</sup> systemtap processes the received information and prints them (depending on the script) to stdio
- **2** module is unloaded if systemtap is interrupted or the script/kernel module has reached a controlled end point

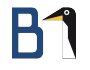

## Influence on the System – Support

- **•** by using self compiled kernel modules, problems with Enterprise support might occur
- value of /proc/sys/kernel/tainted is no longer "0"

## Influence on the System – Performance

- o only little overhead (microseconds) (depending on function's complexity)
- **o** long time use is not problematic as memory is limited
- **•** too "slow" probes which are called very often are skipped
- if a probe is skipped 100 times, the complete systemtap script is stopped and unloaded

## Influence on the System – Stability

- **•** possible system crashes when script is loaded
- **o** test scripts thoroughly on dedicated test machines
- **•** if a crash occurs, it mostly occurs instantly when loading the script
- **o** upstream developers work on avoiding such crashes which strongly depend on the kernel version used

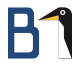

### Installation

### Installation

- **o** systemtap is packaged for all distributions
- **•** the kernel-development and debuginfo/debugsource packages are also needed
- **•** if the debuginfo-package is missing, running a script which uses kernel functions leads to errors:

```
# stap open.stp
semantic error: no match while resolving probe point
 syscall.open
Pass 2: analysis failed. Try again with another
 '--vp 01' option.
```
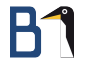

### Compiling Your Own Kernel

when using a self compiled kernel, certain options need to be set:

CONFIG\_DEBUG\_INFO=y CONFIG\_KPROBES=y CONFIG\_RELAY=y CONFIG\_DEBUG\_FS=y CONFIG\_MODULES=y CONFIG\_MODULE\_UNLOAD=y

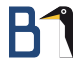

## Scripting

### Hello World

- $\bullet$  the complex part: scripting language
- allows complicated procedures
- **o** simplest example:

```
# cat hw.stp
probe begin {
    print ("hello world\n")
    exit ()
}
# stap hw.stp
hello world
```
### Variables

- only two basic types: integer and string (nothing else!)
- variables starting with \$ depict the variables in the source code of the instrumented function
- "own" variables do not start with \$
- **o** default: local variables, global variables are declared with global var
- **•** unused variables are optimized away by systemtap

### Variables

```
global foo
probe begin {
         bar = 5f_{00} = 42
         printf("hello: %d -> %d\n", foo, bar)
         f<sup>oo</sup> = barexit()
}
probe end {
         printf("byebye: %d\n", foo)
}
```
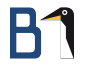

## Conditionals (if)

o exactly like C:

if ( expression ) { foo } else { bar }

## Loops (for, while, foreach)

- **o** foreach used to iterate through arrays
- while only as top-controlled loop
- **o** for like C with two semicolon-separated fields:

```
for (i=0; i < 42; i++) {
        printf("#%d Element: %d\n", i, array[i])
}
i=42while (i > 0) {
        i = do_something_fancy(i);
}
```
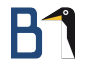

### Command Line Arguments

- **o** like normal applications or scripts, arguments can be passed on the command line
- argument variables are:  $\Im n$  (example:  $\Im 1 \,\Im 2 \,\ldots$ )
- to interpret a variable as string, use @ instead of \$ (example: @2)
- Note: for every call with a different command line, the script needs to be recompiled as arguments will be hardcoded in the compiled code

### Helper Functions

Systemtap provides a large set of helper functions: printf(format) / sprintf(format) same as in  $C$  $print(string)$  output a string strlen(string) determine the length of a string isinstr(strA, substrB) check for a substring strtol(string, base as in C, converts a string to an integer exit() end the systemtap script

### Context Helper Functions

Systemtap provides context specific helpers to relate a call to a userspace process:

pid() Process ID of the userspace process which triggered the instrumented kernel function

execname() Name of the userspace process

cpu() Current CPU ID the userspace process is running on

uid() Current user ID of the userspace process

probefunc() Name of the instrumented kernel function, useful with generic probes

### **Tapsets**

- **•** tapsets call predefined probe functions
- **•** Example:

probe vfs.read {}

**e** excerpt from the corresponding tapset:

probe vfs.read = kernel.function ("vfs\_read")

- it is basically an Alias
- **o** systemtap copies the function vfs\_read and inserts the scripted block
- predefined tapsets in /usr/share/systemtap/tapset/\*

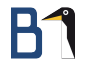

### Examples – Provided Scripts

- example scripts under /usr/share/doc/packages/systemtap/examples/
- an explanation for every example is located in /usr/share/doc/packages/systemtap/examples/index.html

#### Example – forktracker.stp

- **e** example script: process/forktracker.stp
- **o** traces the creation of new processes in the system
- consists basically of those two probes:

```
probe kprocess.create {
  printf("%-25s: %s (%d) created %d\n",
      ctime(gettimeofday_s()), execname(), pid(),
      new_pid)
}
probe kprocess.exec {
  printf("%-25s: %s (%d) is exec'ing %s\n",
      ctime(gettimeofday_s()), execname(), pid(),
      filename)
}
```
- used kernel functions:
	- copy\_process
	- do\_execve, compat\_do\_execve

### Example Output – forktracker.stp

#### Example output of forktracker.stp

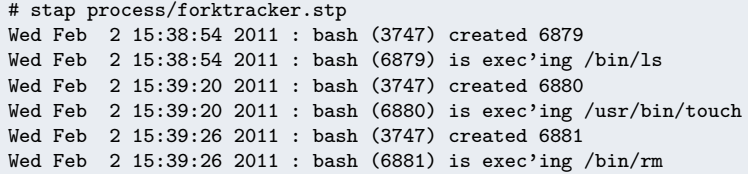

### Example – disktop.stp

example script: io/disktop.stp

- **•** provides a "top ten" digest of disc access (reading/writing) in the system every five minutes
- monitoring "docks" onto kernel functions vfs\_read and vfs\_write, saves collected data in arrays

## Example Output – disktop.stp

#### Example output – disktop.stp

# stap io/disktop.stp

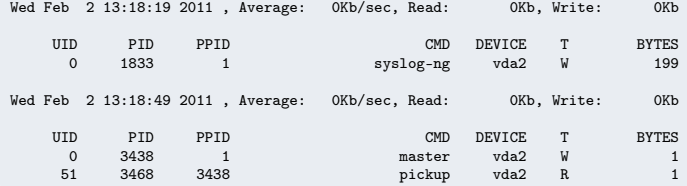

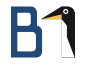

### Example – iotime.stp

Example script: io/iotime.stp Syntax:

iotime.stp [-c <Programm>]

• Which read calls last how long?

#### Example Output – iotime.stp

#### Example output  $-$  iotime.stp

# stap io/iotime.stp -c 'hostname' sles11a WARNING: Number of errors: 0, skipped probes: 4 7445 5459 (hostname) access /etc/ld.so.cache read: 0 write: 0 7716 5459 (hostname) access /lib64/libc.so.6 read: 832 write: 0 7719 5459 (hostname) iotime /lib64/libc.so.6 time: 3 8951 5459 (hostname) access /usr/share/locale/locale.alias read: 8192 write: 0 8955 5459 (hostname) iotime /usr/share/locale/locale.alias time: 16 9031 5459 (hostname) access /usr/lib/locale/en\_US.utf8/LC\_CTYPE read: 0 write: 0 9106 5459 (hostname) access <unknown> read: 0 write: 0

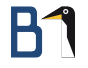

### Example – nettop.stp

- **e** example script: network/nettop.stp
- summarizes network access of processes in 5 second intervals
- used kernel functions: dev\_queue\_xmit and netif\_receive\_skb

### Example Output – nettop.stp

#### $Example$  output – nettop.stp

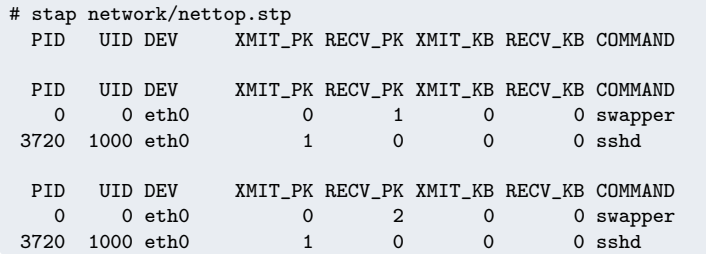

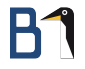

### Probes

### Probes in General

- probes start with probe probename
- probe lists are possible: probe syscall.open, syscall.close
- overview of available probes: man 3stap stapprobes

### Optional Probes

- o optional probes allow to write generic systemtap scripts
- **o** if the probe is not available for this kernel version, no error occurs
- o optional probes are postfixed with a question mark "?"
- **o** should a list of possible probes not be tried furthter after the first match, use an exclamation mark (!) instead of the question mark

```
probe foo ?, bar ? { ... }
probe green !, yellow !, red { ... }
```
### Conditional Probes

- probe is only executed if condition is met
- o probe name if (expression) { ... }
- useful to "filter" probes
- **e** either source code variables, command line arguments or global variables are possible

### Special Probes: begin, end, never

begin is executed once during start end is executed once at the end  $(exit(), Ctr1 + c)$ never is never executed, but analysed by the compiler (useful for testing of optional probes)

### Return Probes

- return probes instrument the end of a function
- o probe name.return
- **a** \$return: return value of the function
- sometimes \$return is not available if code is optimized (e.g. inlined functions). Better with GCC 4.5+

### Kernel Functions

kernel function kernel.function("do\_fork") / kernel.function("do\_fork").return wildcard kernel.function("\*copy\*") wildcard in source file kernel.function("\*@kernel/fork.c") kernel module functions module("name ").function("\*")

### Timer Probes

- $\bullet$  probe timer.s( $N$ )
- $\bullet$  probe timer.ms( $N$ )
- $\bullet$  probe timer.us( $N$ )
- $\bullet$  probe timer.ns( $N$ )
- $\bullet$  probe timer.hz $(N)$
- probe timer.ms $(N)$ .randomize $(M)$
- $\bullet$  ...

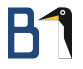

#### Functions

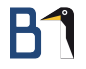

#### Formatted Output

- $\bullet$  thread indent(N)
- **•** relative indenting to display the calling order of functions

Example:

```
probe kernel.function("*@mm/*.c") {
  printf("%s > %s\n", thread_indent(2), probefunc())
}
probe kernel.function("*@mm/*.c").return {
  printf("%s < \gamma s)n", thread_indent(-2), probefunc())
}
```
### Formatted Output

Result:

- 
- 
- 
- 
- 0 usb-storage(21043): > blk\_complete\_request
- 7 usb-storage(21043): > \_\_blk\_complete\_request
- 14 usb-storage(21043): < \_\_blk\_complete\_request
- 18 usb-storage(21043): < blk\_complete\_request

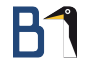

### Command Execution

- system("command ")
- executes a command
- executing in the background to not block the probe
- useful for long running systemtap analysis to signal conditions

#### errno\_str

- errno\_str:string (e:long)
- returns the symbol for a given errno
- Example: 12, for ENOMEM. (Cannot allocate memory)
- o useful to translate errnos into readable symbols

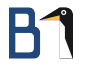

## Thank you!

Stefan Seyfried [seife@b1-systems.de](mailto:seife@b1-systems.de)

B1 Systems GmbH - Linux Open Source Consulting, Training, Support & Development